# Ενας απλός<br>μετατροπέας τάσης

# Από 1 2ν συνεχές σε 230ν

Από τον Aeinhardt Weber (weber.reinhardt@t-onIine.de)

Οι μετατροπείς τόαπς από αυνεχές αε εναλλασσόμενο χρησιμοποιούν συνήθως τις μεθόδους των τροφοδοτικών μεταγωγής, για μικρές όμως ισχύεις, όπως τροφοδοσία τηλεόρασης ή δορυφορικό δέκτη, αρκεί μια απλή διάταξη με ένα κοινό μετασχηματιστή των 50 Hz.

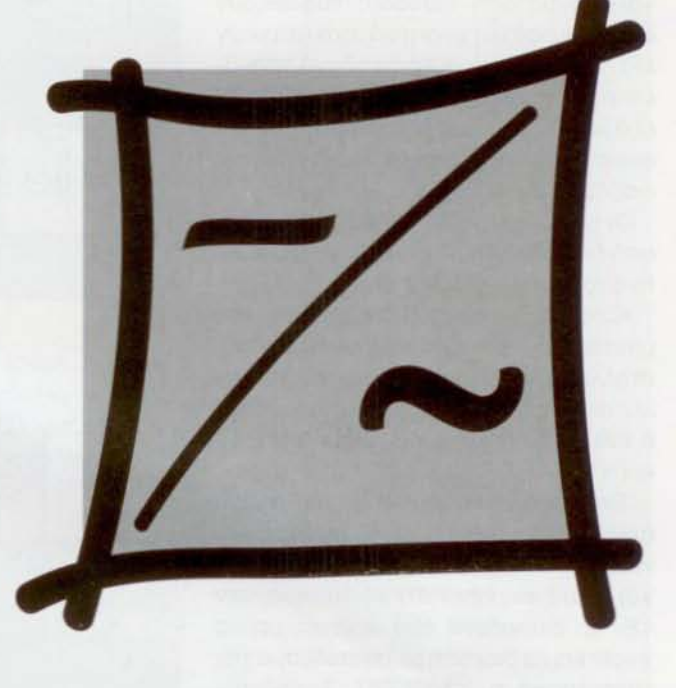

Ενας μετατροπέας τόσης ηταν μέχρι πριν λίγο χρόνιο Kάn δυσείιρετο και KUρίως πολύ αντιοικονομικό.

Σήμερα όμως το πράγματα άλλαξαν, και οι τιμές έχουν μειωθεί αισθητά KUρίως λόγω των νέων υλικών και της τεχνογνωσίας οποίο αποκτήθηκε. Έτσι μπορούμε να σας παρουσιάσουμε έναν απλό μετατροπέα, ο οποίος βέβαια δεν διεκδικεί δάφνες καταπληκτικών αποδόσεων, είναι όμως οπό τους απλούστερους και οικονομικότερους.

# Η αρχή λειτουργίας

Υπάρχουν δυο απλοί μέθοδοι μετατρonης της συνεχούς τάσης σε εναλλασσόμενη 5ΟΗΖ:

• με απευθείας μετατροπή με ένα μετασχηματιστή στα 50ΗΖ,

- μετατροπή με την μέθοδο των τροφοδοτικών μεταγωγής.

Με την πρώτη μέθοδο αλλάζουμε την κατεύθυνση του ρεύματος μέσα από το πηνίο του πρωτεύοντος του μετασχηματιστή 50 φορές το δευτερόλεπτο με την βoηθεtα διακοmών (τρανζίστορ σαν διακόπτες, σχήμα 1). Η έξοδος στο πρωτεύον είναι τετραγωνική. Το μέγεθος της τάσης εξαρτάται από τον λόγο των σπειρών πρωτεύοντος και δευτερεύοντος πηνίου.

Με την δεύτερη μέθοδο (σχήμα 2) χρησιμοποιούμε μετασχηματιστή υψηλών συχνοτήτων και οι διακόmες από την πλευρά των 12V γίνονται με συχνότητες από 30ΚΗΖ έως 100ΚΗΖ. Μετά τετραγωνική τάση του δειπερεύοντος aνορθώνεται και εξομαλύνεται και στο τέλος χρησιμοποιείται μια γέφυρα όπως στο σχήμα 1, τύπου Η, στην οποία το φορτίο τοποθετείται απευθείας στον μεσαία κλάδο.

Αυτή προσέγγιση δίνει καλύτερες αποδόσεις και πολύ μικρότερο μετασχηματιστή λόγω της υψηλής συχνότητας που χρησιμοποιείται Από την άλλη πλευρά όμως η κατασκευή του μετασχηματιστή με φερίτη και του όλου κυκλώματος καθώς και η κατάπνιξη των ηλεκτρομαγνητικών παρασιτων δυσκολεύει την κατασκευή ενός τέτοιου κυκλώματος κυρίως από τους αρχάριους, Έτσι επιλέξαμε να χρησιμοποιήσουμε την ηρώτη λύση με έναν anλό μετασχηματιστή δημιouργώντας με κρύσταλλο μια συχνότητα ακριβώς 5ΟΗΖ.

# Λύση χωρίς δυακαλίες

Στο σχήμα 3 φαίνεται όλο το κύκλωμα του μετατροπέα. Το IC1 (74HC4060) το οποίο είναι ένας ψηφιακός διαιρέτης οδηγείται από έναν κρύσταλ/Ο που δίνει συχνότητα 3,2768 ΜΗΖ. συχνότητα αυτή διαιρείται από το IC 1.

Στην έξοδο του 014 λομβόνouμε συχνότητα 200ΗΖ. έξοδος 014 συνδέεται στην είσοδο xρoνtσμoύ οκίδα 13 τou JK φλιη φλοπ 74HC112 (IC2B) έξοδος του οποίου (ακίδα 9) συνδέεται με την σειρό της στην είσοδο χρονισμού (ακίδα 1) τou IC2A

Έτσι έχouμε άλλη μια διαίρεση οπότε στις ακίδες 5 κοl6 του IC2A εμφανίζεται συχνότητα των 50ΗΖ με μια διαφορό φάσης μεταξύ τους 180°.

Τα τέσσερα MOSFET ισχύος Υ1 έως V4 δημιουργοίιν την γέφυρα Η, στο οριζόντιο κλάδο της οποίας συνδέεται το δευτερεύον των 12V του μετασχηματιστή (εμείς εδώ το χρησιμοποιούμε σαν πρωτεύον ενώ το δευτερεύον είναι αιπό από το οποίο ηαίρνουμε, aντi να δίνουμε τα 230V).

Εάν έχουμε μετασχηματιστή με δυο τυλίγματα των 6ν τότε τα συνδέουμε σε σειρά (προσοχή φορά περιέλιξης να μην είναι αντίθετη). Εάν δεν έχουμε τάση εξόδου τότε αντιμεταθέτουμε τα άκρα του ενός τυλίγματος. Εάν έχουμε δυο τυλίγματα των 12V τότε αιπά τα συνδέουμε παράλληλα.

Τα MOSFET μπορεί να έχουν μεν μεγάλη αντίσταση εισόδου, εμφανίζουν όμως και μεγάλη χωρητικότητα (μερικών nF). Για τον λόγο αιπό τα οδηγά τρανζίστορ ΟΙ και 02 έχουν μικρή αντίσταση εξόδου ώστε να φορτίζονται και να εκφορτίζονται γρήγορα οι χωρητικότητες εισόδου των MOSFET.

Οι είσοδοι των Q1 και Q2 ελέγχονται από τις εξόδου (ακίδες) 5 και 6του IC2A (διαφορά φάσης 1800).

Κατά τις δοκιμές όταν η τάση της μπαταρίας ελαττωνόταν τότε ο κρυσταλλικός ταλαντωτής σταματούσε την λειτουργία του. Τότε στις εξόδους 5 και 6 του IC2A είχαμε μια σταθερή τόση ον και+12Υ.

Έτσι όμως παραμένουν σε πλήρη αγωγιμότητα δυο MOSFET που βρίσκονται διαγωνίως (το V1 και V4 ή V2 και Υ3). Αιπό σημαίνει ότι το τύλιγμα των 12V θα διαρρέεται από συνεχές ρεύμα χωρίς καμία διακοπή με αποτέλεσμα την καταστροφή των MOSFET. Τοποθετώντας τις Α8 και Α9 αποκόmουν τα Υ1 και Υ2 οπότε δεν έχουμε ροή ρεύματος.

# Τα αποτελέσματα

Τα παλμογραφήματα (σχ.4) δείχνουν το ρεύμα και την τάση στην έξοδο του μετασχηματιστή με φορτίο μια λόμπα πυράκτωσης *(230V/30W).*

Χρησιμοποιώντας μια πλήρως φορτισμένη μπαταρία αιποκινήτου (UB= 14V) μετρήσαμε ένα ρεύμα εισόδου 4,9Α, δηλαδή μια ισχύ εισόδου 69W.

Στην έξοδο μετρήσαμε 54W(215V/ 0,25Α). Από αιπά υπολογίσαμε την απόδοση οποία φτάνει τα *80%.* Για ένα τέτοιο απλό μετατροπέα καθόλου άσχημα.

Επειδή υπάρχουν απώλειες στον μετασχηματιστή καθώς και στα ηλεκτρονικά εξαρτήματα η τάση εξόδου είναι μικρότερη από τα 230V. Μετασχηματιστές των 11V και όχι των 12V έχουν έξοδο πολύ πληoiον των 230V, δεν είναι όμως εύκολο να ευρεθούν στην αγορά. Εάν έχετε ένα δακτυλοειδή μετασχηματιστή των 12V ίσως καταφέρετε να ελαττώσετε τις σπείρες στο "δειπερεύον" κατά *10%* οπότε θα έχετε την έξοδο των

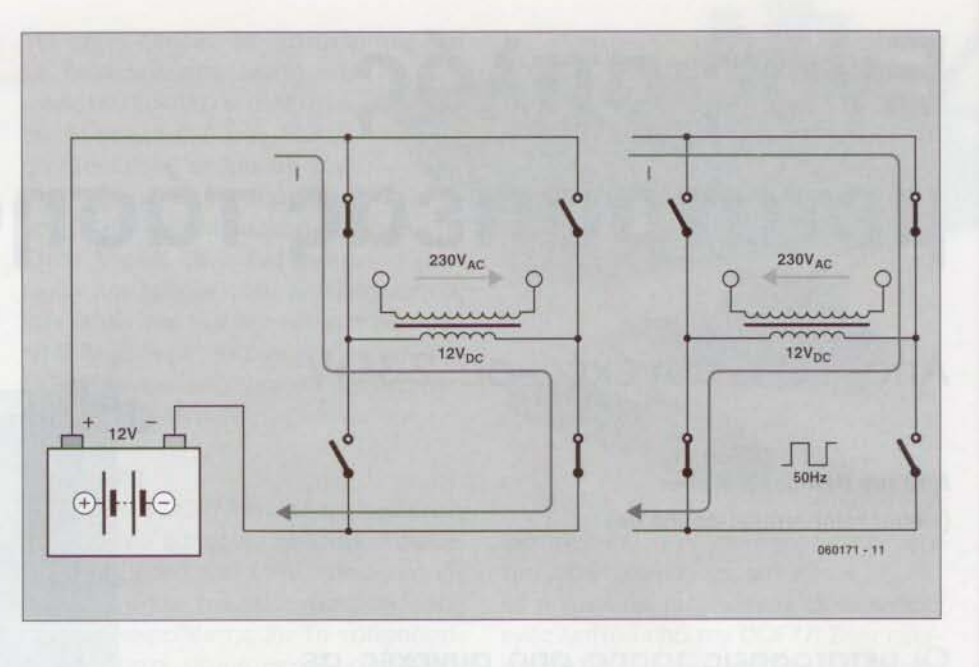

Σχήμα 1. Αρχή λειτουργίας ενος μετατροπέα από συνεχές 12V σε εναλλασσόμενο 230V με μετασχηματιστή 230V/12V. Το ρεύμα ρέει προς τα δεξιά μέσα από την περιέλιξη των 12V όταν ο πάνω αριστερά και ο κάτω δεξιά διακόπτης είναι κλειστός. Το ρεύμα ρέει στην αρνητική κατεύθυνση όταν οι δυο άλλοι διακόπτες είναι κλειστοί.

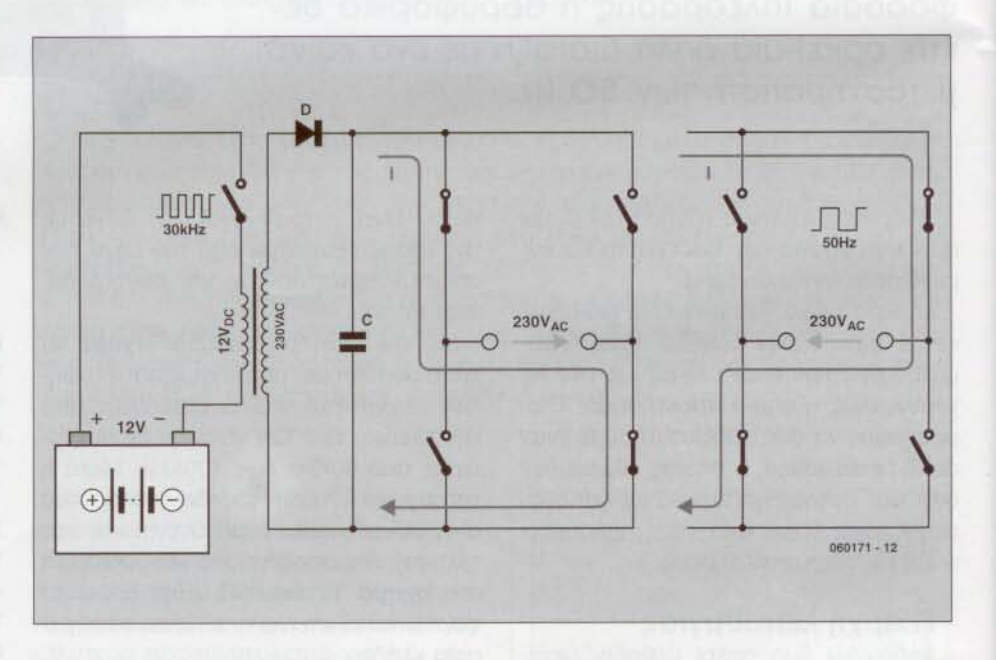

Σχήμα 2. Για μεγαλύτερες ισχείς και καλύτερες αποδόσεις χρησιμοποιούμε συχνότητες από 30ΚΗz έως 100ΚΗz και βέβαια τον ανάλογο μετασχηματιστή από φερίτη, όπως στα τροφοδοτικά μεταγωγης.

230V. Με τους χρησιμοποιούμενους ψύκτες για τα MOSFET (σχ.5) έχουμε έξοδο 150VA. Εάν έχουμε καλύτερη ψύξη αυξάνεται και η ισχύς εξόδου.

Ας μην ξεχνάμε ότι τα συγκεκριμένα τρανζίστορ αντέχουν ρεύμα μέχρι 50Α. Για την ευκολία της κατασκευής έχει σχεδιαστεί πλακέτα σε σμίκρυνση στο 0)(.5, Υπάρχουν δυο συρμάτινες γέφυρες που δεν πρέπει να ξεχαστούν. Για την είσοδο και έξοδο του μετασχηματιστή χρησιμοποιούνται στιβαρές κλέμες.

ΟΙ αγωγοί των +12V πρέπει να έχουν μεγάλη διατομή και να ασφαλίζονται με ασφάλεια των 15Α. (060171-1)

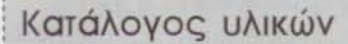

#### Αντιστάσεις:

 $R1 = 2MO2$  $R2, R8, R9 = 10kO$  $R3. R5 = 100kO$  $R4, R6 = 2200$  $R10 = 220$ 

### Πυκνωτές.

 $C1 = 47pF$  $C2 = 27pF$  $C3.C4 = 100nF$  $CE 1 = 4700 \mu F$ CE2, CE3 =  $100\mu$ F

#### **Ημιαγωγοί:**

 $|C1| = 74$ HC4060  $IC2 = 74HC112$  $Q1. Q2 = BC547$  $V1, V2 = IRF4905$  $V3. VA = IRF3205$  $ZDI = 10V/0.5W$  (διοδος zener)

### Διάφορα:

PL1,  $PL2 = \Delta I$  moniked kneued ΧΤ1 = 3.2768ΜΗz κρυσταλλικός ταλαντωτής.

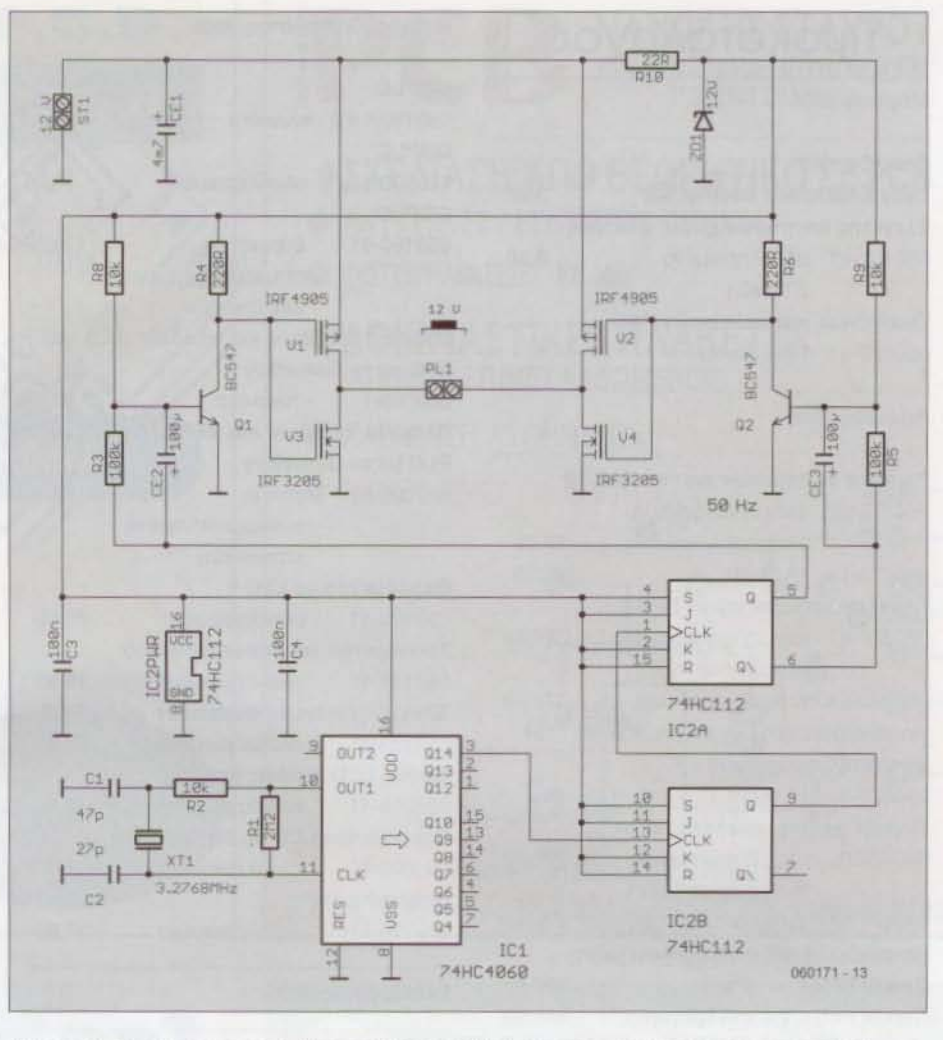

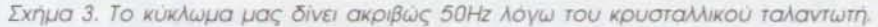

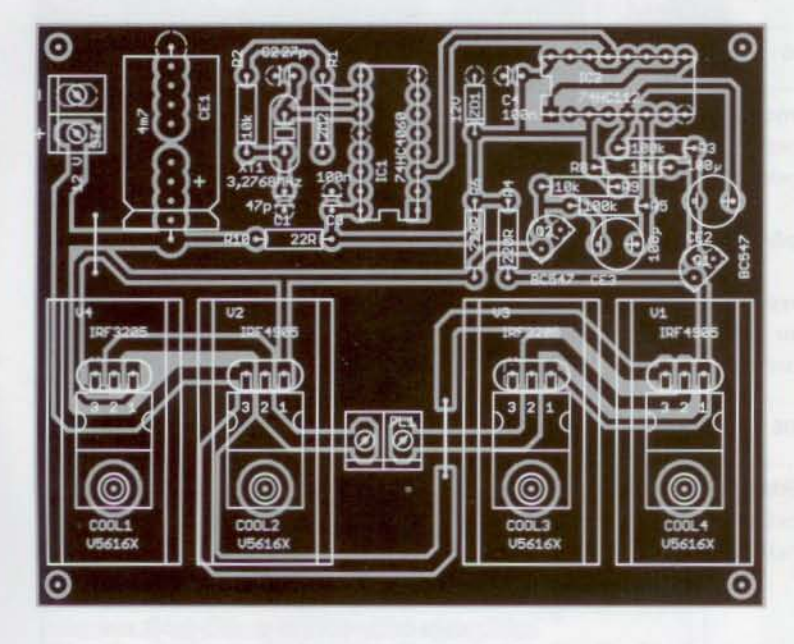

Σχήμα 5. Τις δυο όψεις της πλακέτας μπορείτε να τις κατεβάσετε από την ιστοσελίδα μας www.elektor.gr

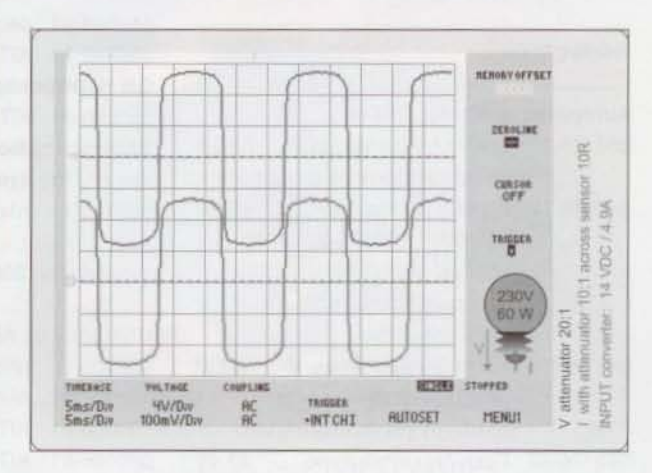

Σχήμα 4, Τάση και ρεύμα στην έξοδο του μετατροπέα.